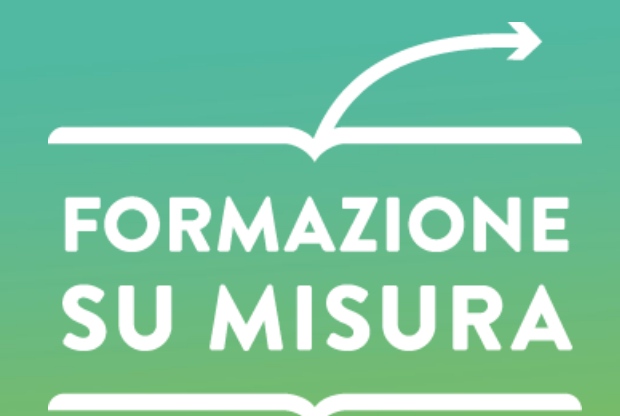

SCUOLAOGGIDOMANI.IT

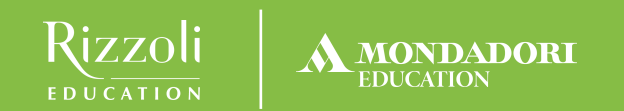

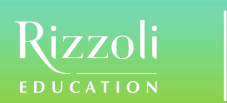

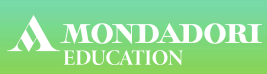

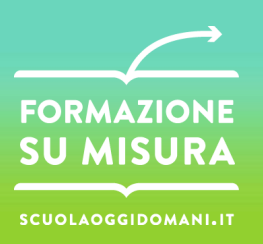

# **Laboratorio di narrazione:**

# **sviluppare storie attraverso le immagini e grazie all'uso dei media digitali**

**Lezione 7- Sessione laboratoriale e di sperimentazione guidata**

**Enrica Polidoro**

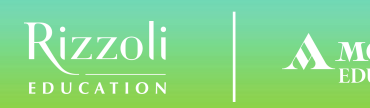

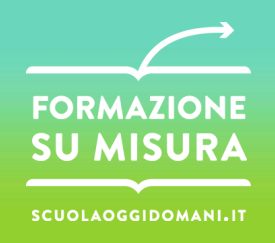

# **Storytelling**

Lo storytelling (forestierismo inglese corrispondente ad "affabulazione") è l'atto del narrare, disciplina che usa i principi della retorica e della narratologia. *(fonte Wikipedia)*

"Storytelling"= arte della narrazione, del saper "raccontare storie".

**Storytelling** è, dunque, sinonimo di **narrazione**: l'uso di un termine o dell'altro dipende da preferenze personali o dal riferimento a una letteratura internazionale.

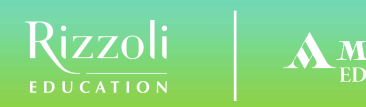

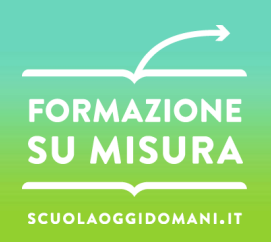

# **Narrazione ieri e oggi**

Si potrebbe dire che la narrazione sia nata con l'uomo, con il nascere della socialità e della relazione "interumana".

Infatti, anche se in forme diverse, la narrazione è stata usata sia dalle "civiltà illitterate", sia dalle "civiltà alfabetiche" e, del resto, non si ha testimonianza di civiltà che non l'abbiano utilizzata.

La modernità, tuttavia, ha messo in crisi il narrare o meglio, ne ha modificato le forme.

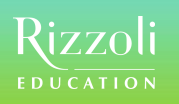

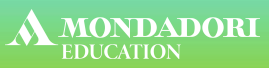

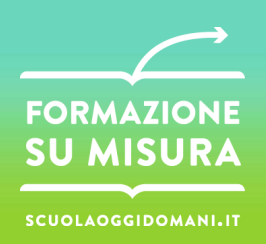

#### **Dallo storytelling al digital storytelling**

La narrazione da sempre ha integrato immagini e parole: schemi, diagrammi, disegni, fotografie fanno parte da sempre del nostro universo conoscitivo. Negli ultimi decenni il campo dei codici comunicativi che utilizziamo, fuori e dentro la scuola, si è allargato: alle immagini statiche si sono affiancati audio, video, animazioni, simulazioni interattive, creando spesso contenuti di apprendimento che potremmo definire "ibridi".

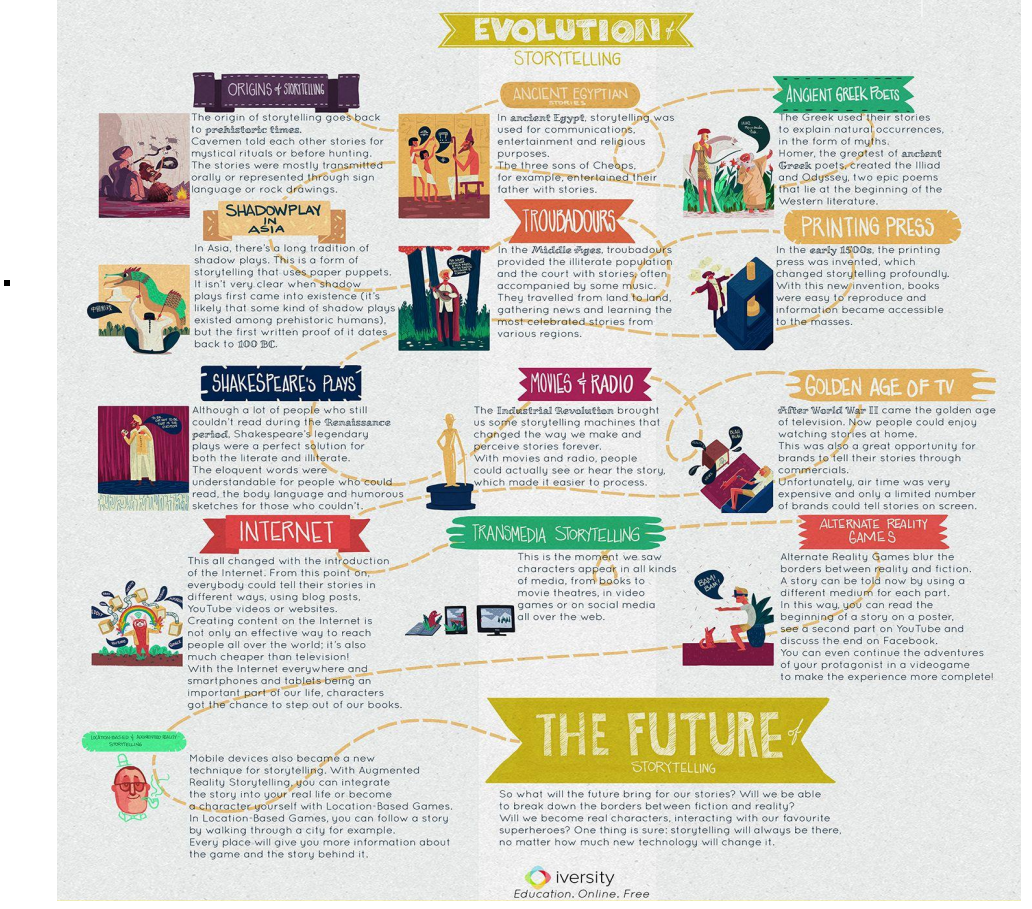

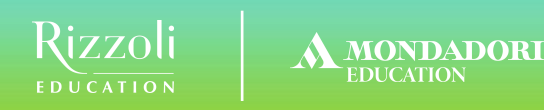

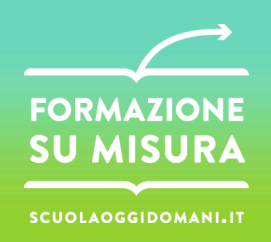

# **Digital storytelling**

Il "digital storytelling" è la narrazione realizzata con strumenti digitali, che consiste nell'organizzare contenuti selezionati dal web in una struttura narrativa costituita da molteplici elementi di vario formato (video, audio, immagini, testi, mappe…)

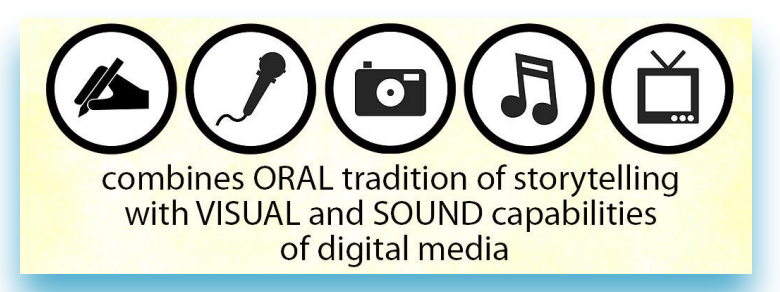

Attualmente la creazione di storie digitali è resa molto semplice e alla portata di tutti grazie agli sviluppo dei servizi basati sul Web (web based) e delle applicazioni (web application).

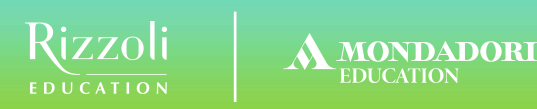

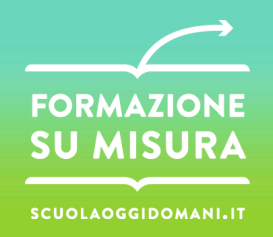

#### **Narrazione e contesto educativo**

«Le scuole devono coltivare la propria capacità narrativa, svilupparla, smetterla di darla per scontata» (J.Bruner, *The Culture of Education, 1996*)

La narrazione può aiutare a recuperare all'interno dell'azione scolastica la dimensione del senso e del significato che i saperi hanno per la formazione dell'identità personale.

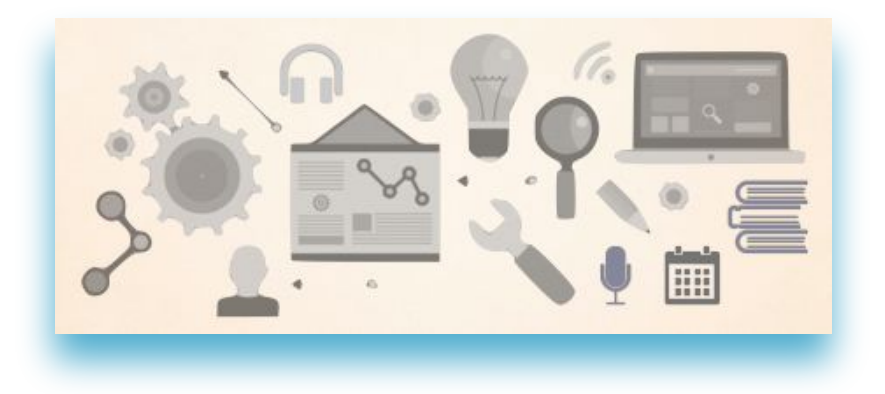

Nella "cassetta degli attrezzi" di un insegnante non possono mancare storytelling e digital storytelling.

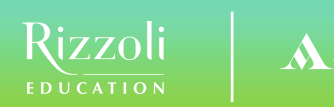

**MONDADORI** 

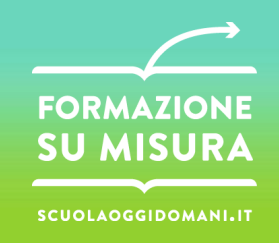

# **Differenti tipologie di digital storytelling**

In base ai modelli e ai codici comunicativi che si intendono adottare, così come alle modalità con cui si organizza e strutturare la narrazione, è possibile operare una classificazione delle diverse tipologie di storytelling:

- 1. lineare
- 2. non lineare
- 3. collaborativo
- 4. adattivo
- 5. interattivo

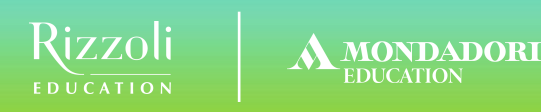

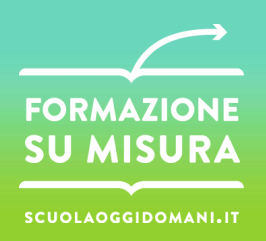

# **Digital storytelling lineare**

«Si tratta di una tradizionale forma di narrativa in cui l'autore sceglie una trama predefinita con una sequenza stabile di eventi che il protagonista non può modificare in nessun modo.

Il termine lineare indica che ciascuna parte del contenuto è visto e/o sentito nello stesso ordine tutte le volte che viene fruito, a conferma del fatto che il lettore è spinto a seguire il percorso narrativo senza poterne influenzare la trama e/o il finale».

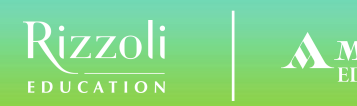

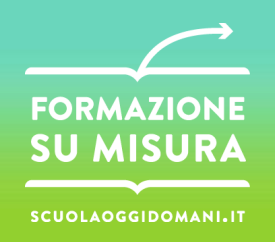

## **Strumenti per il digital storytelling lineare**

Pur conservando la linearità, nella narrazione possono essere previsti dei momenti di interazione, grazie all'inserimento di elementi interattivi: "oggetti didattici" (enigmi, problemi, puzzle, prove da superare…)

Per costruire una narrazione di questo tipo possiamo utilizzare diversi strumenti, che vanno dal semplice programma di videoscrittura o di presentazione (da sempre pensati per scrivere storie lineari tradizionali) a quelli più completi scaricabili o disponibili online.

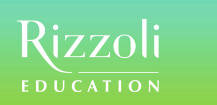

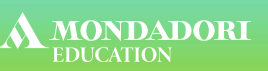

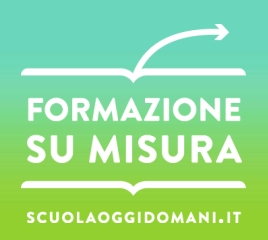

∩

## **Esempio di digital storytelling lineare**

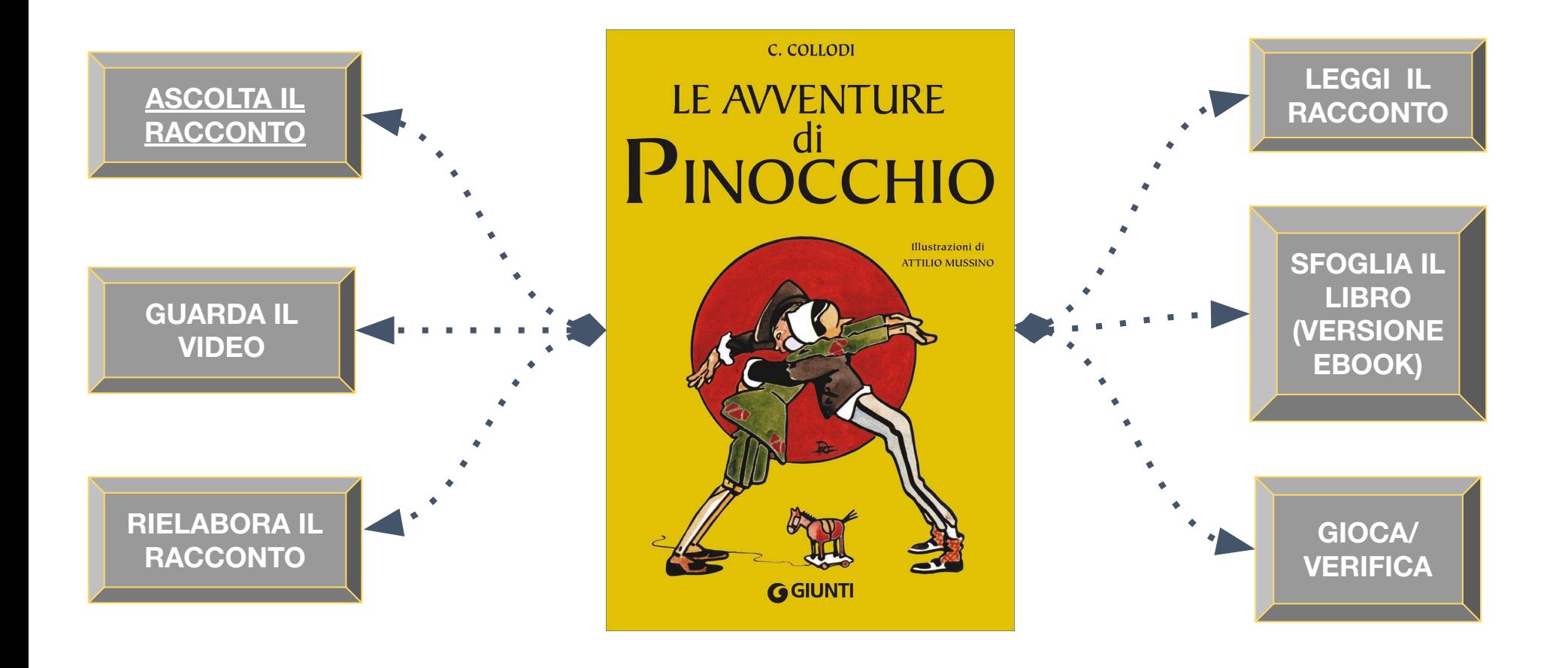

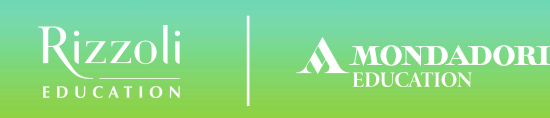

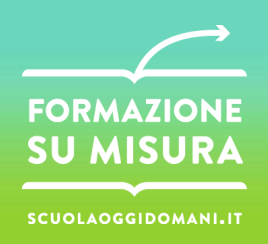

# **Codici comunicativi e utilizzo nella didattica**

Canva

o Testo: ebook e fumetti, infografiche

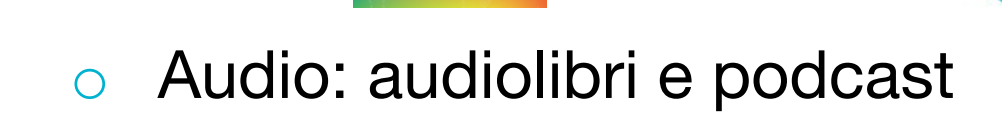

**WE BOOK CREATOR** 

Waxanzaro

o Immaginii. dal racconto fotografico allo stop-motion

**Anchor** 

o Video: storyboard, trailer, animazioni, filmati…

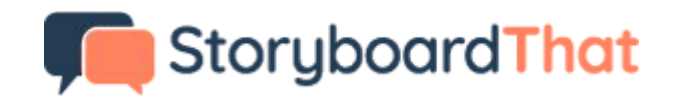

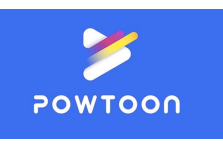

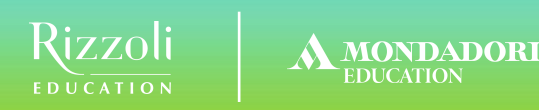

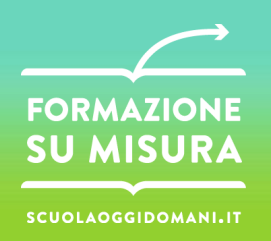

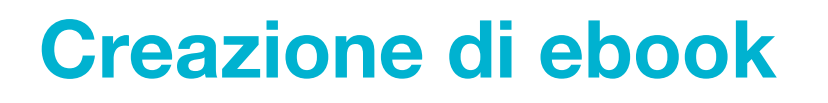

- o Ebook (electronic book) è un libro in formato digitale, apribile mediante computer e dispositivi mobili, la cui nascita e diffusione è da ricondurre alla comparsa di apparecchi dedicati alla sua lettura (eReader).
- o Parlare di ebook vuol dire addentrarsi nel mondo della narrazione digitale ossia del "digital storytelling", per cui è bene conoscerne

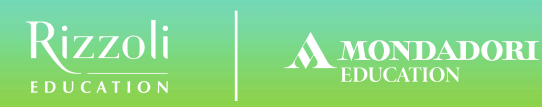

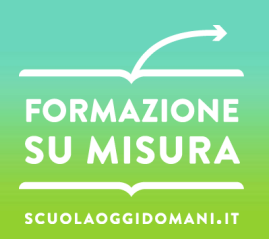

#### **Ebook con Bookcreator**

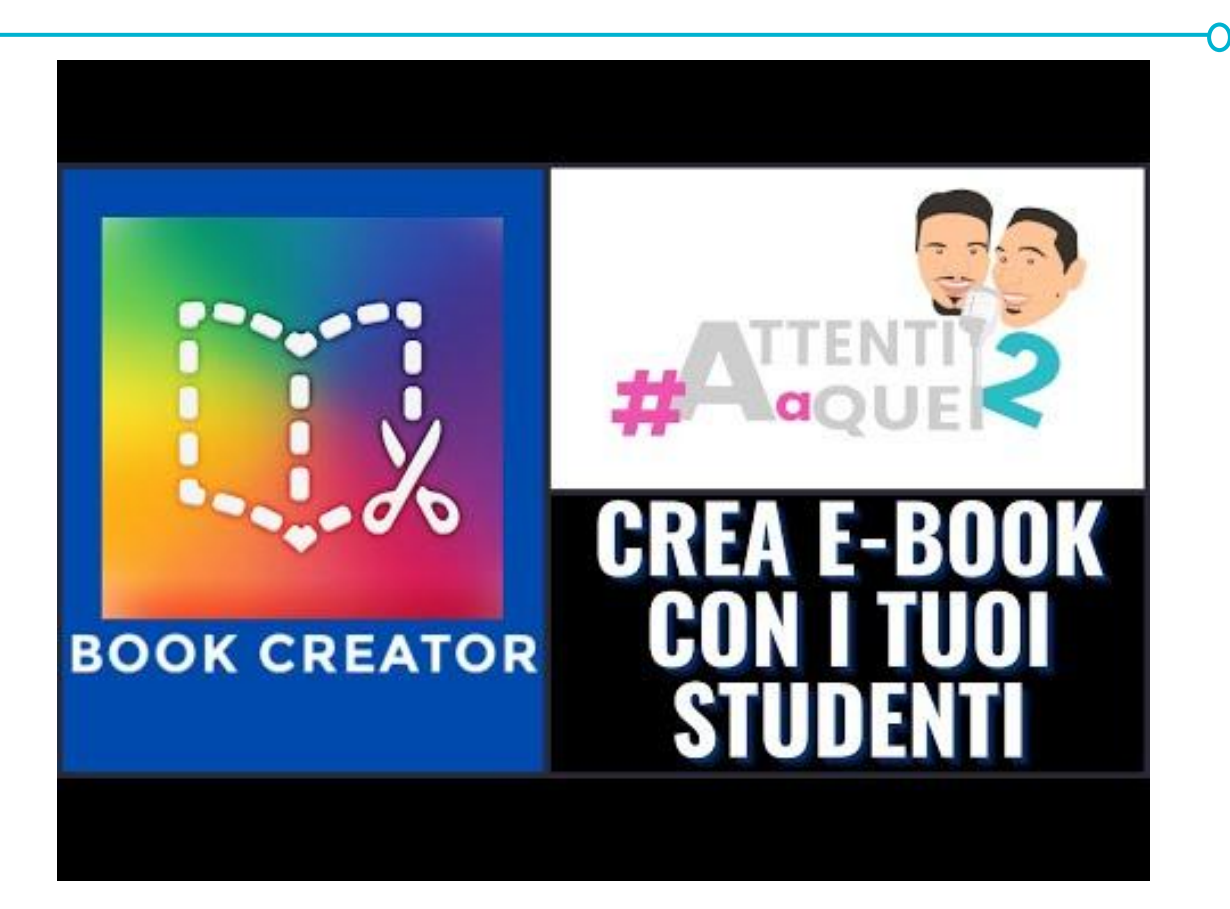

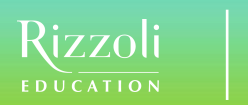

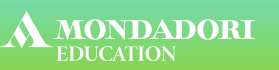

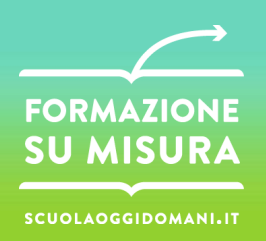

#### **Infografica con Canva**

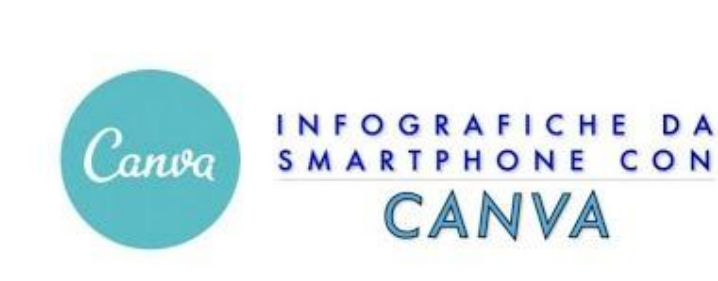

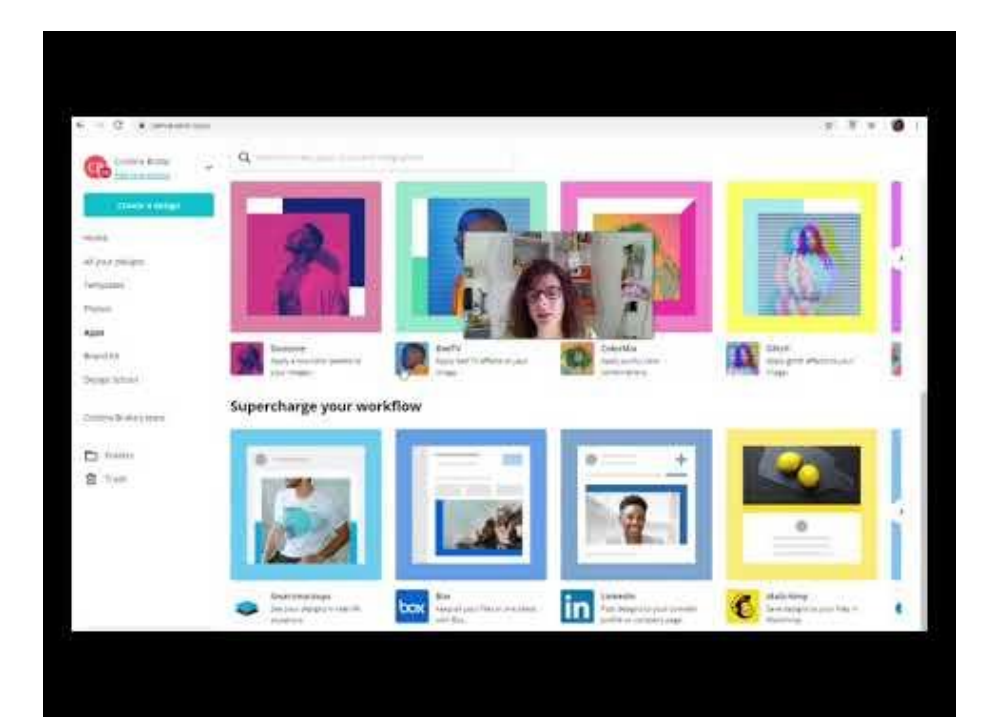

∩

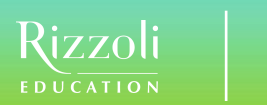

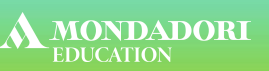

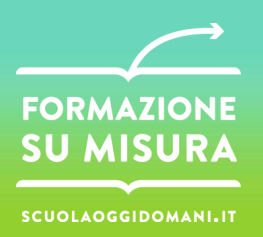

## **Audiolibri e registratori online**

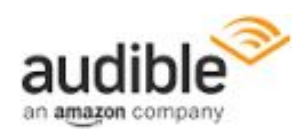

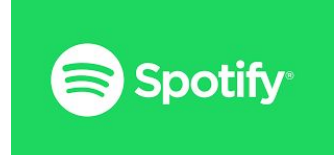

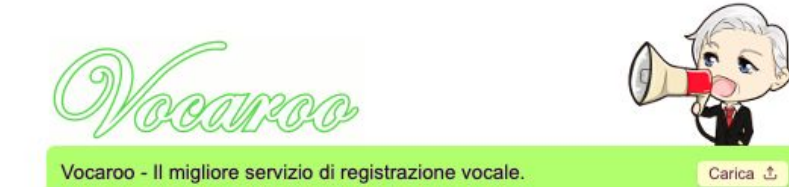

∩

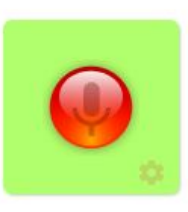

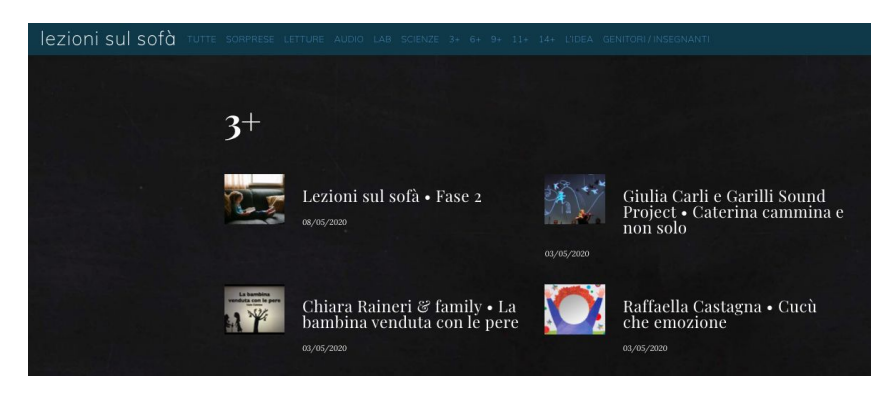

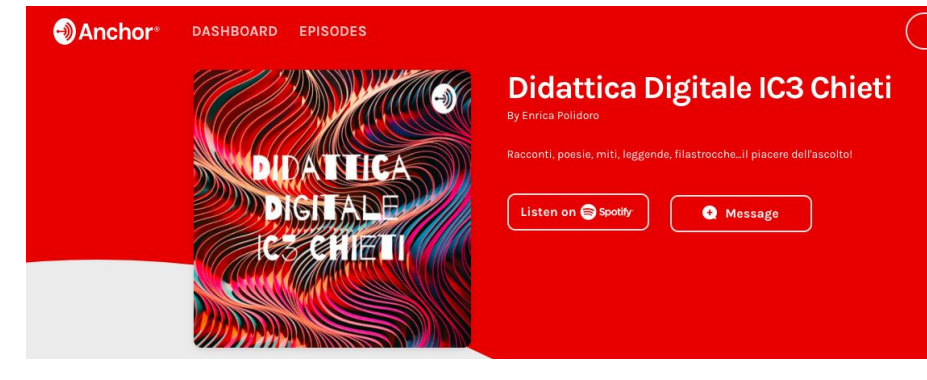

#### [Lezioni sul sofà](http://www.lezionisulsofa.it/category/3/) **[Radioweb](https://anchor.fm/ddchic3)**

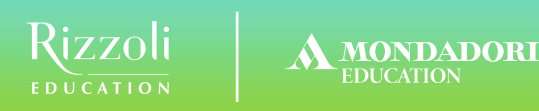

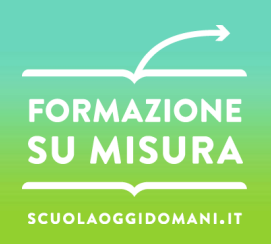

# **Podcasting**

- Con il termine podcast si intende un "blog" pubblicato a intervalli più o meno regolari, sotto forma di file audio.
- $\circ$  Un podcast è molto simile ad una trasmissione radiofonica, ma presenta delle profonde differenze dal classico programma radio a cui siamo abituati a pensare.
- o Tenendo conto delle sue caratteristiche, potremmo definire il podcasting come un programma audio "on demand" che consente di scaricare si può scaricare da piattaforme online dedicate ed ascoltare sui vari dispositivi digitali (smartphone, computer o tablet)

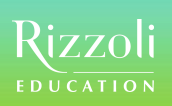

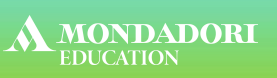

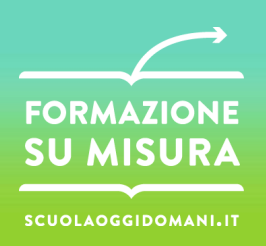

## **Anchor**

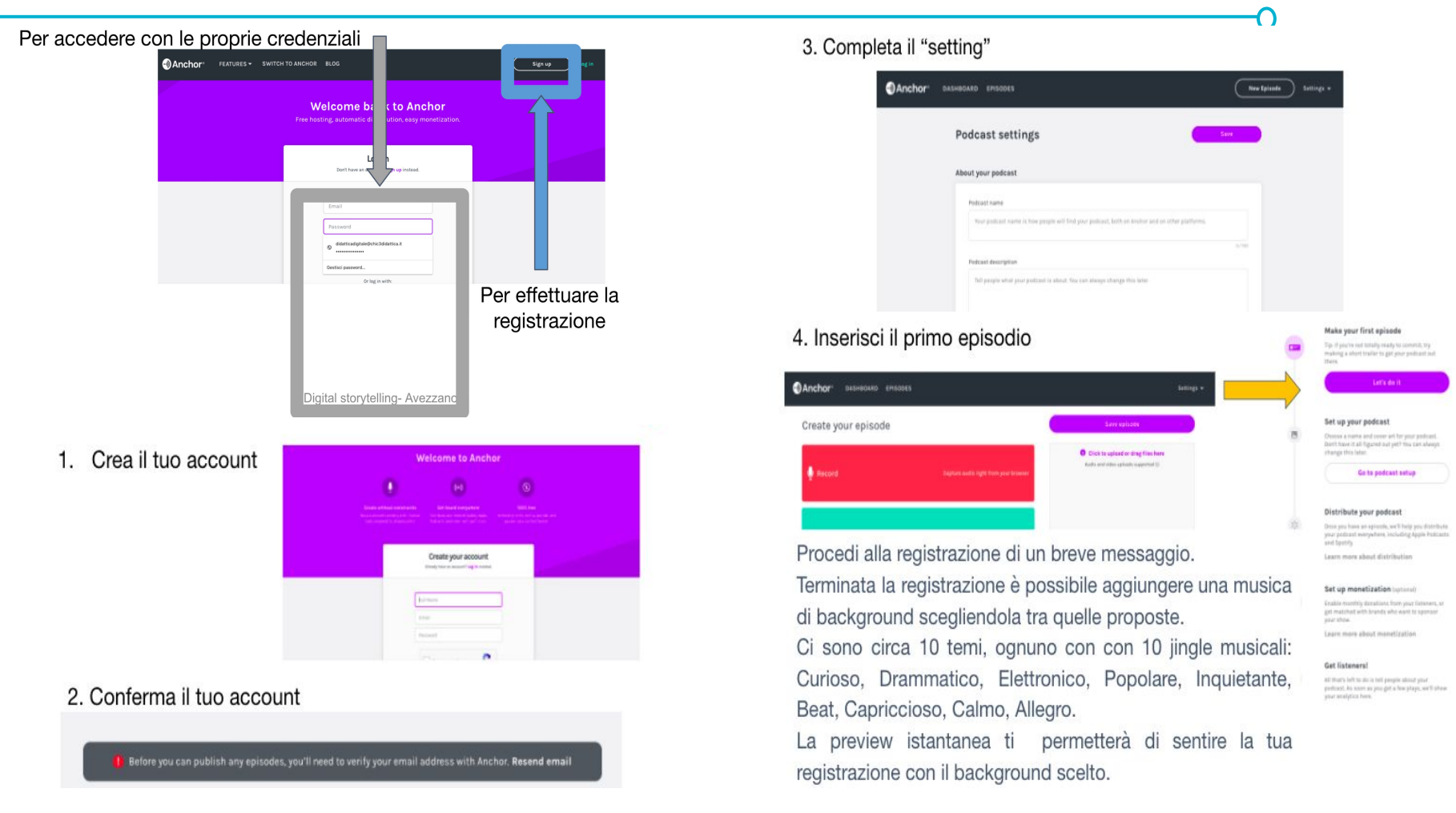

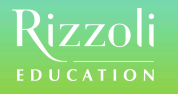

#### **MONDADORI**<br>EDUCATION A

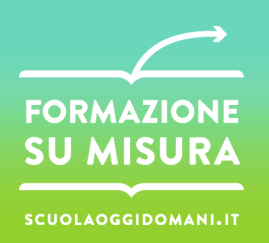

#### Per accedere con le proprie credenziali

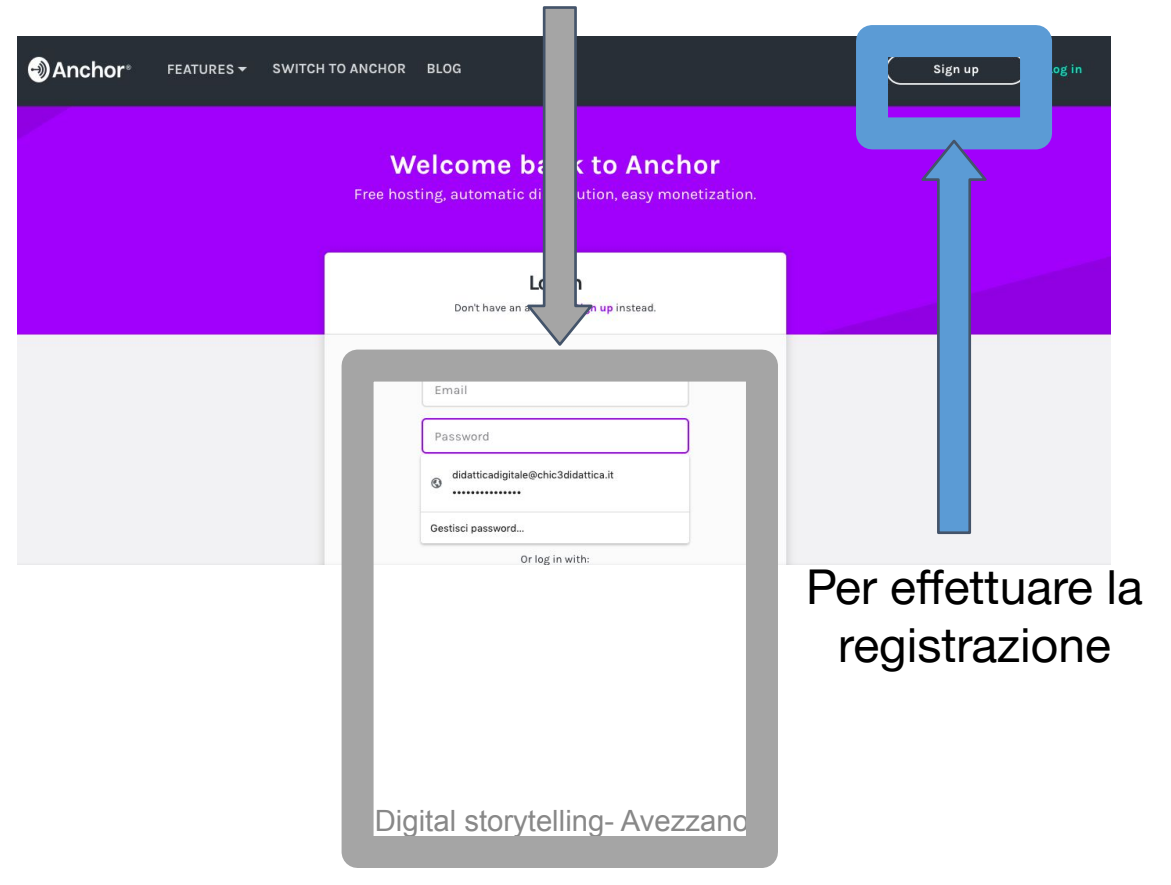

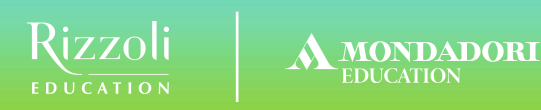

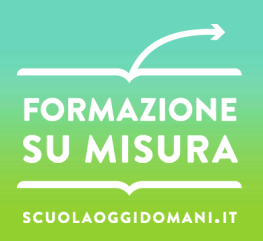

**Lingua italiana/straniera**: scrivi un paragrafo descrittivo per spiegare in dettaglio la foto e lo stato d'animo che evoca.

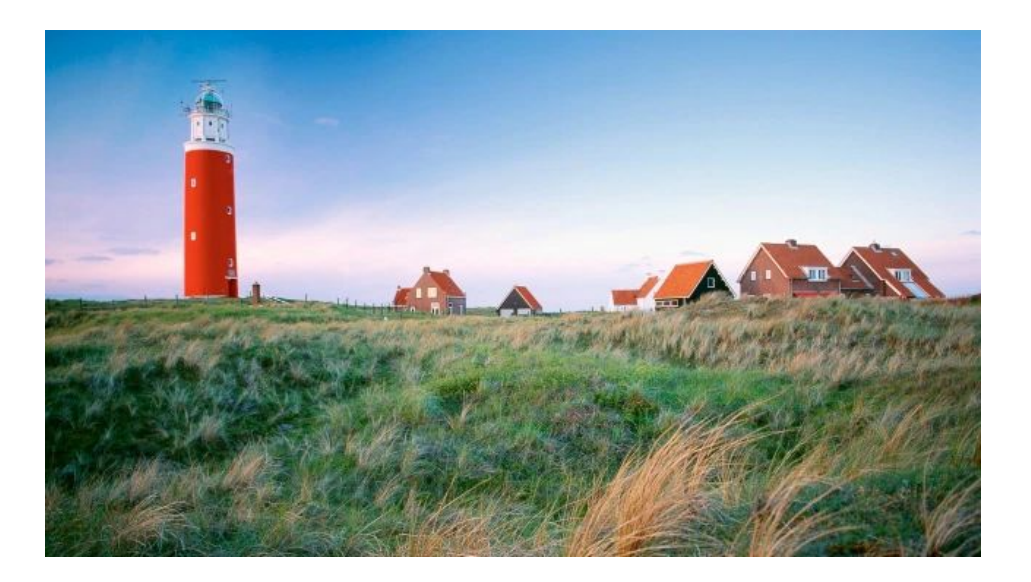

- -Parti da una descrizione prevalentemente oggettiva, inserendo anche qualche elemento soggettivo.
- -Presenta il luogo
- -Evidenzia gli elementi che lo compongono
- -Metti in risalto ciò che si percepisce con i sensi.

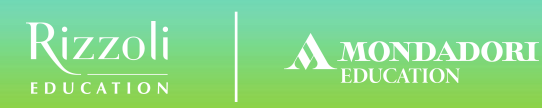

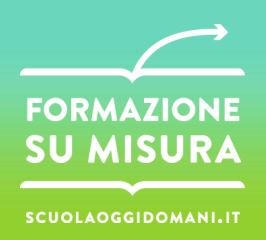

#### **Matematica**: scatta foto di paesaggi identificandone forme e modelli geometrici (es. la proporzione aurea)

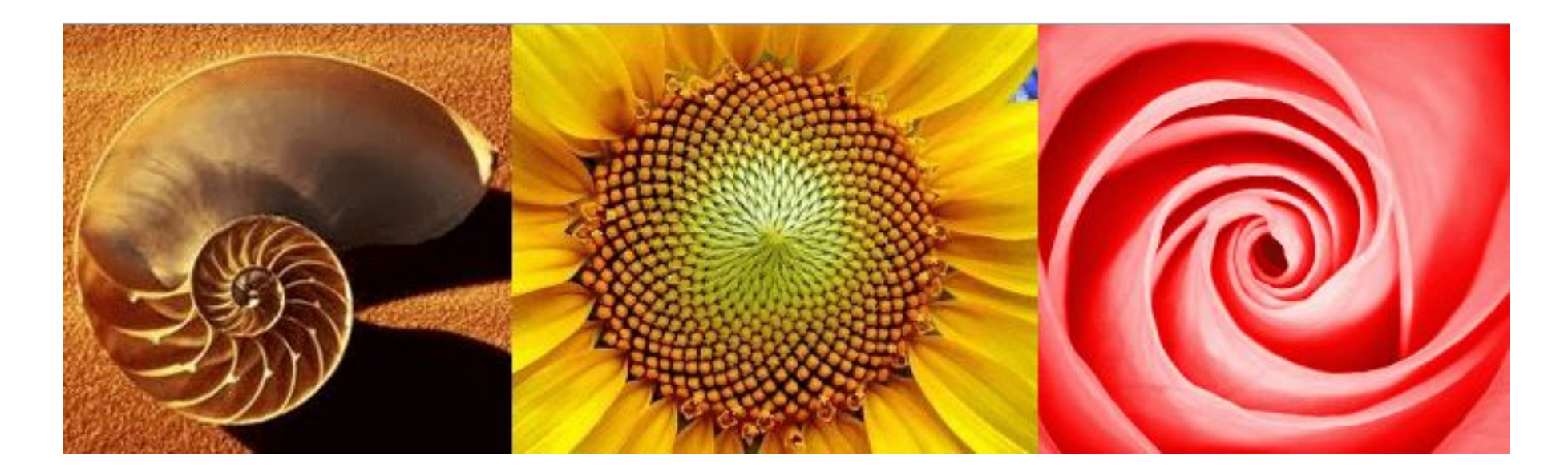

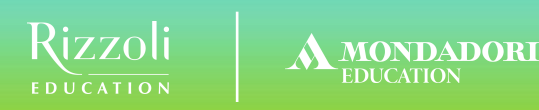

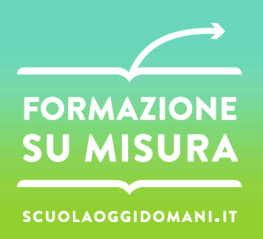

**Scienze**: scatta la stessa foto in diversi orari del giorno, confronta le foto e descrivi in che modo le variabili esterne provocano variazioni di temperatura nei colori (cfr. La Cattedrale di Rouen dal giorno alla sera, Monet)

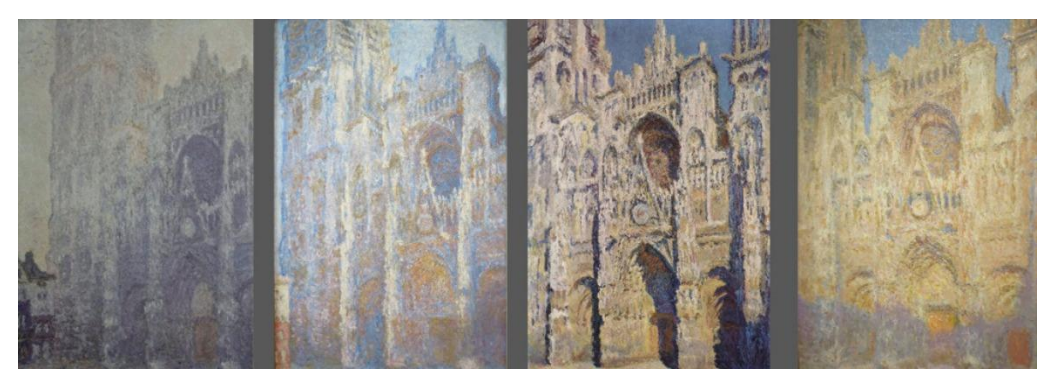

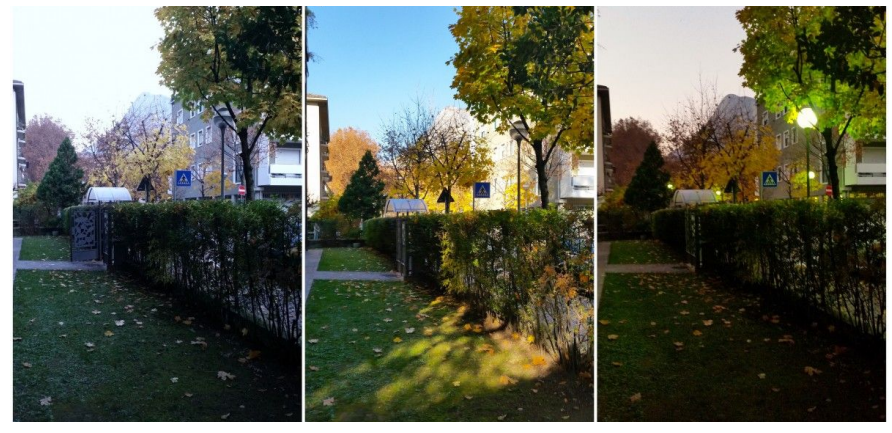

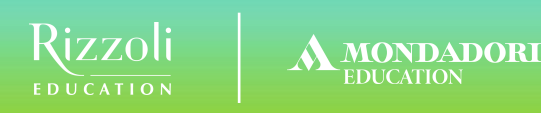

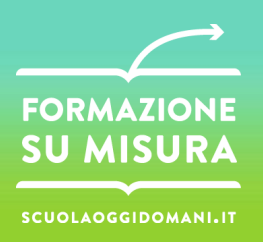

**Geografia**: crea un reportage fotografico per descrivere un territorio, oppure per raccontare un viaggio (Google Earth, [Odyssey](http://cartodb.github.io/odyssey.js/documentation/#undefined))

- Un reportage fotografico è un libro fatto di immagini
- Il reportage fotografico non è un racconto bizzarro, non è basato sulla fantasia, ma esprime con certezza un susseguirsi di eventi tra di loro legati da un filo conduttore unico, inesauribile e creativamente connesso che ha un inizio e una fine.
- Nel reportage la creatività è fondamentale, ma la tecnica è essenziale. Possedere una buona tecnica e avere una profonda conoscenza dei tagli, dei piani, della composizione è sicuramente un vantaggio, perché ogni scatto va pensato

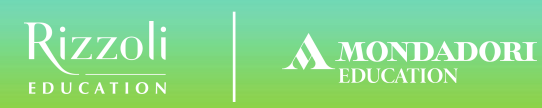

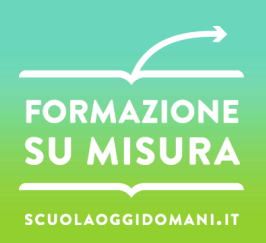

**Tecnologia**: usa la tecnica dello stop motion per creare storie animate con oggetti diversi

ESEMPI:

[Filmato1](https://www.youtube.com/watch?v=qkmOE2BkSas)

[Filmato2](https://youtu.be/Y3Qv5ETmdCs)

[Filmato3](https://youtu.be/lL9nLby-3RA)

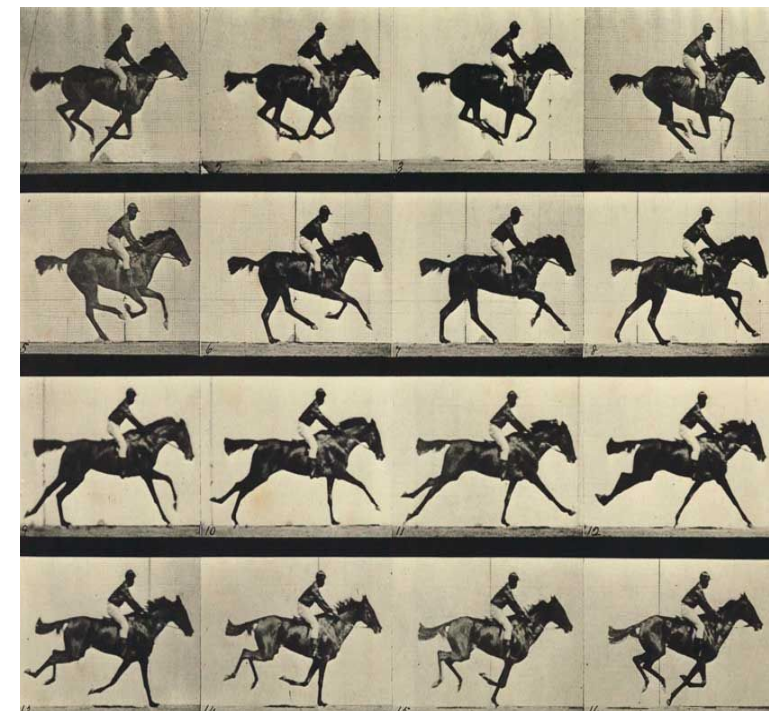

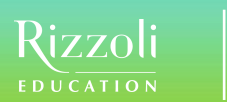

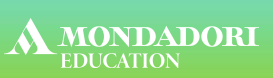

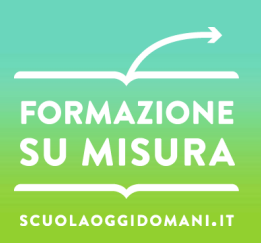

# Esempi di storyboard per la realizzazione di un Digital Storytelling

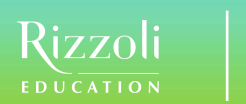

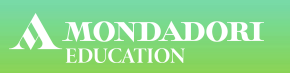

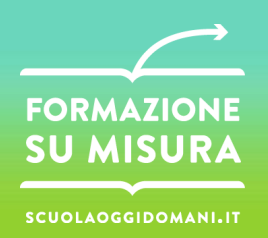

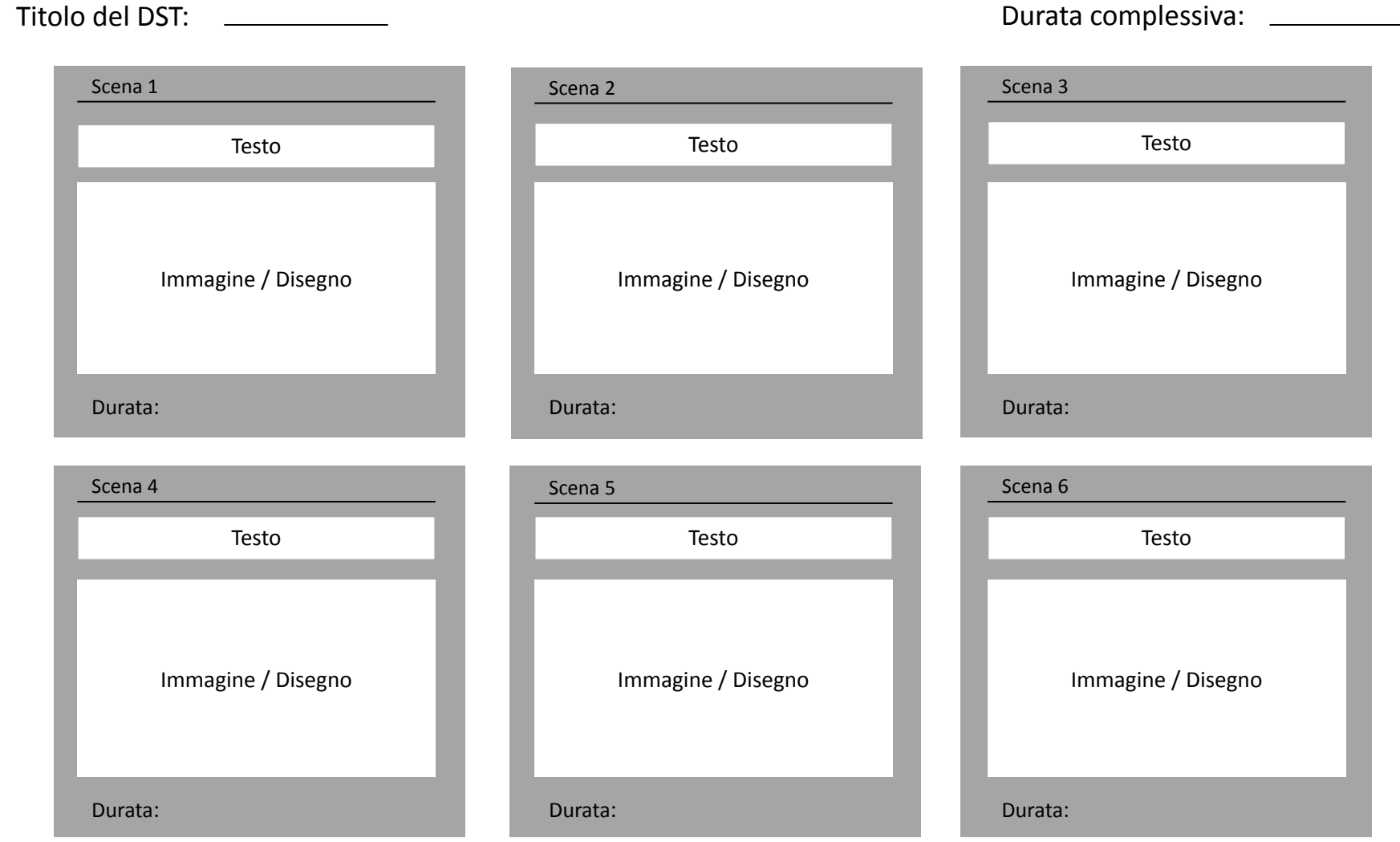

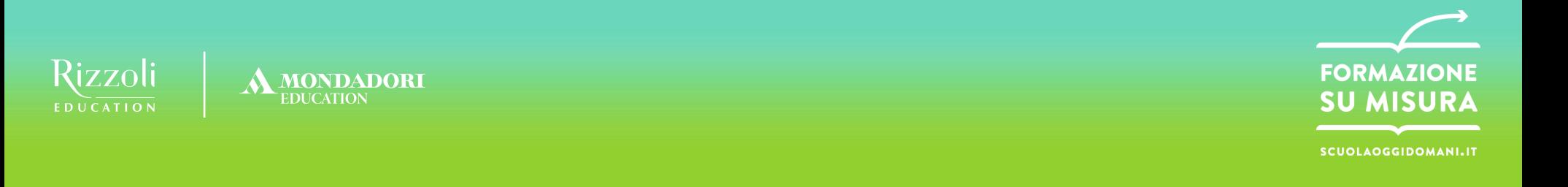

Titolo del DST: <u>anno 2002</u> all'estate del proposa del proposa del Durata complessiva: <u>all'estate del proposa del P</u>

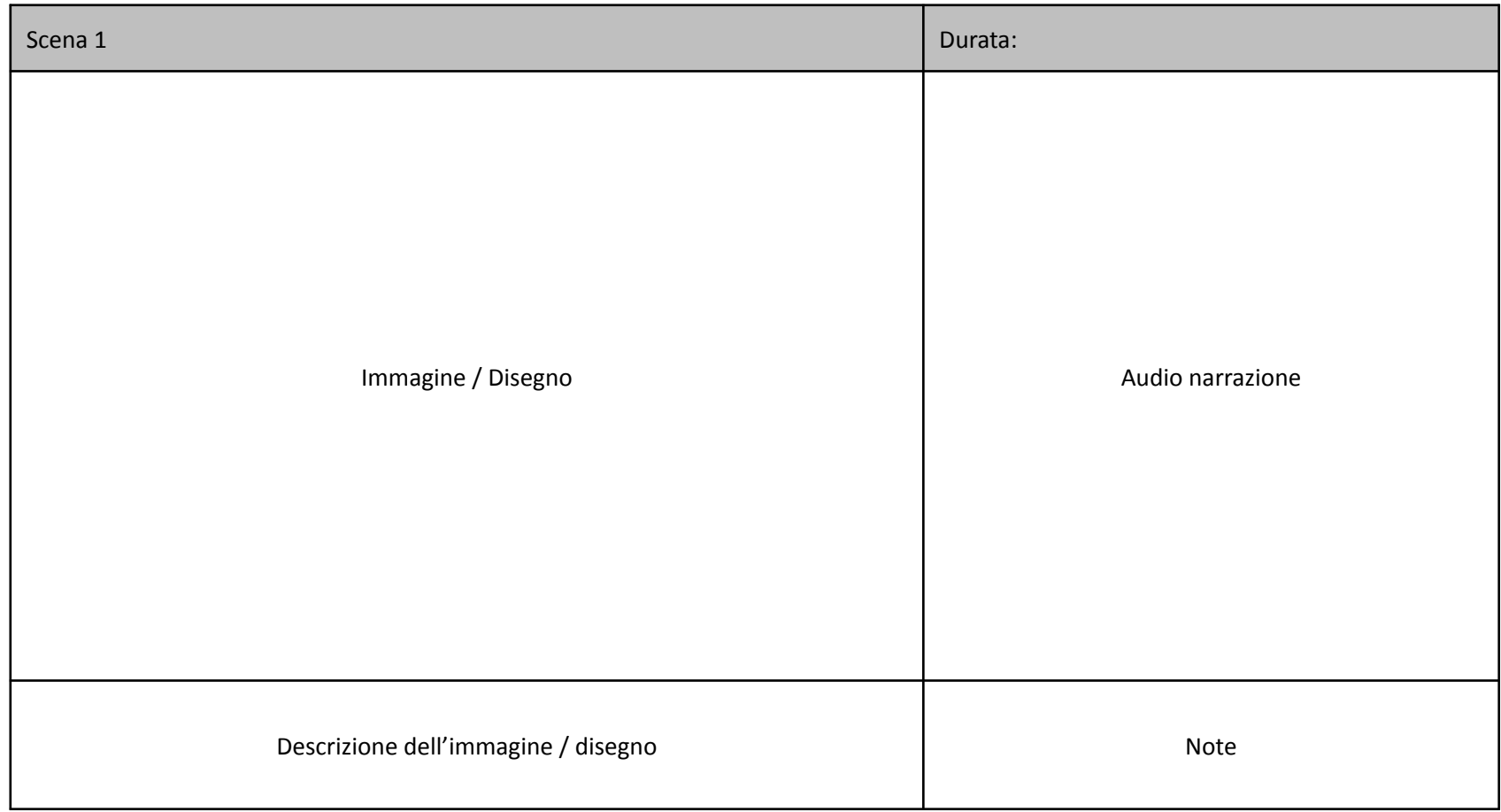

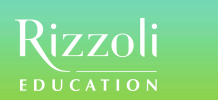

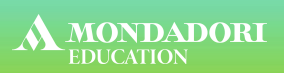

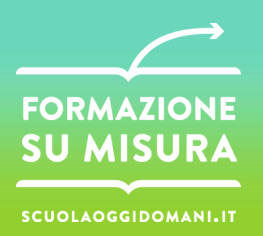

Titolo del DST: <u>anno 2002</u> all'estate del province del province del province del Durata complessiva: <u>all'estate del province del province del province del province del province del province del province del province del </u>

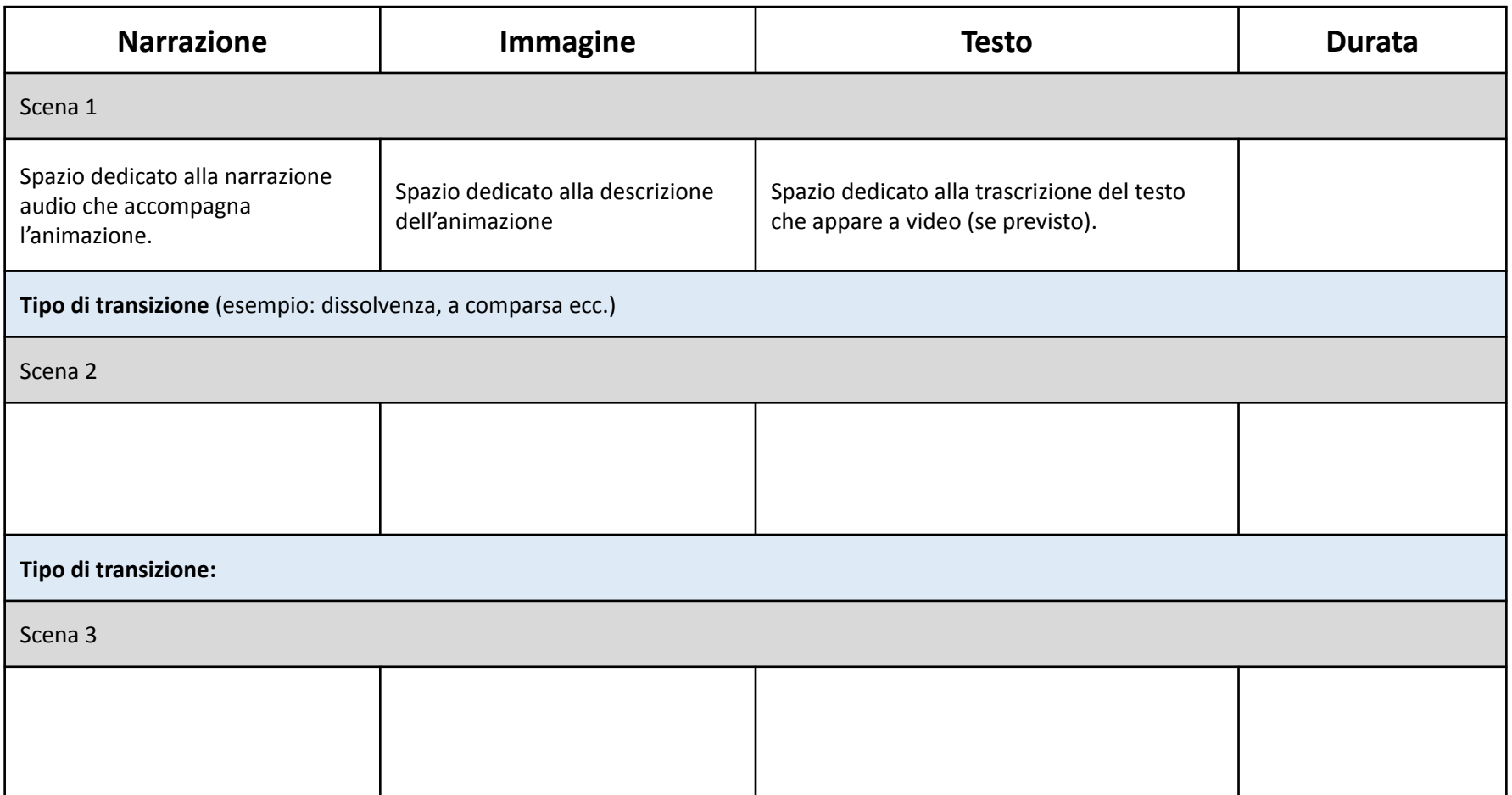

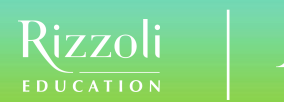

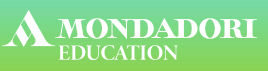

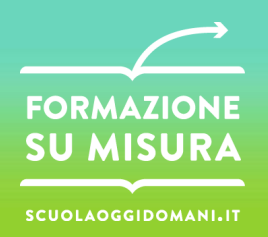

Titolo del DST: ـــــــــــــــــــ Zitolo del DST: ـــــــــــــــــــــــــــــ

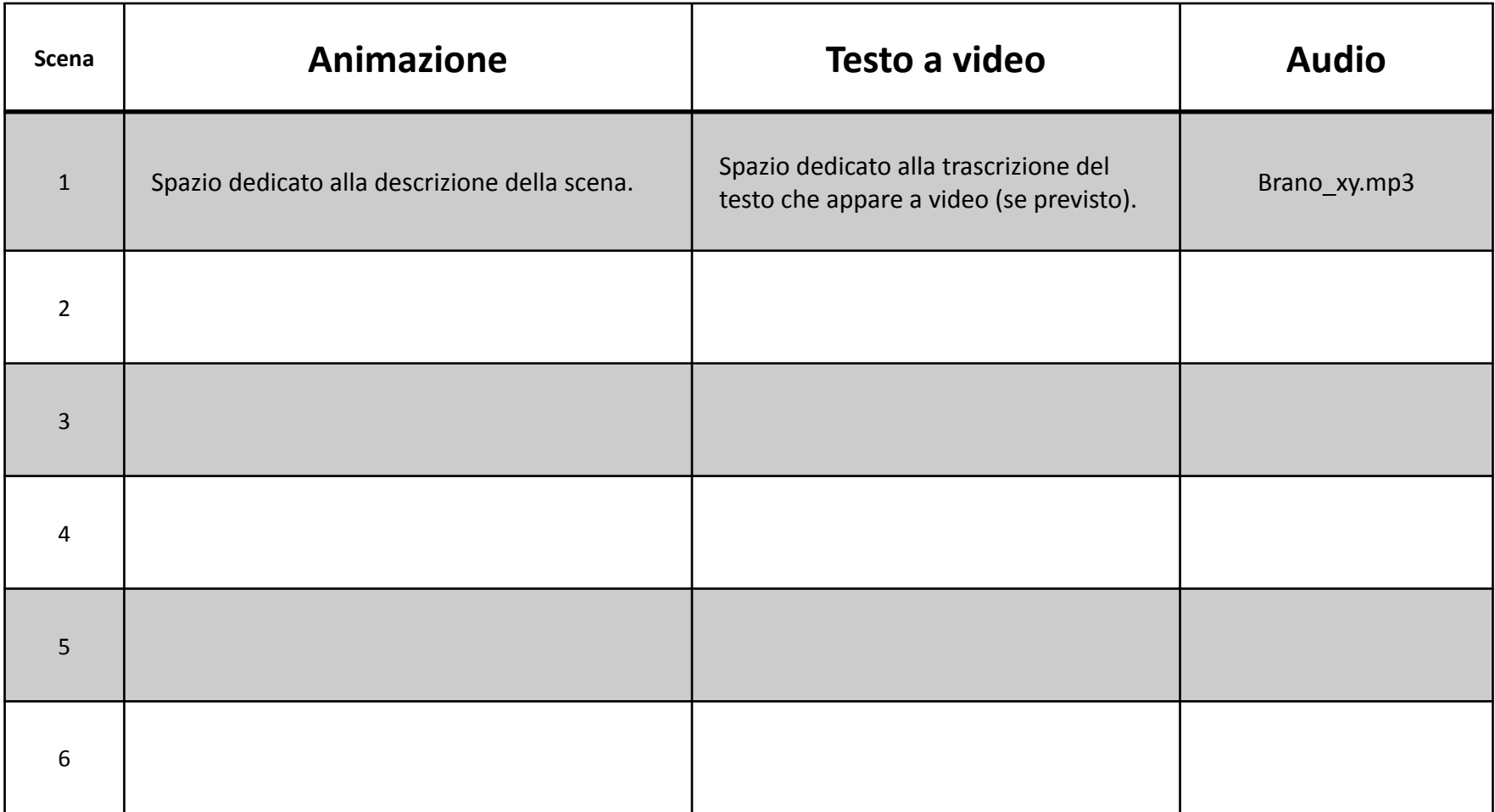

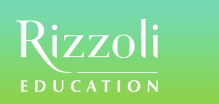

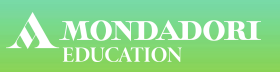

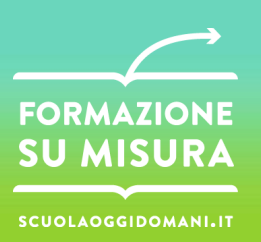

O

#### **Storyboardthat**

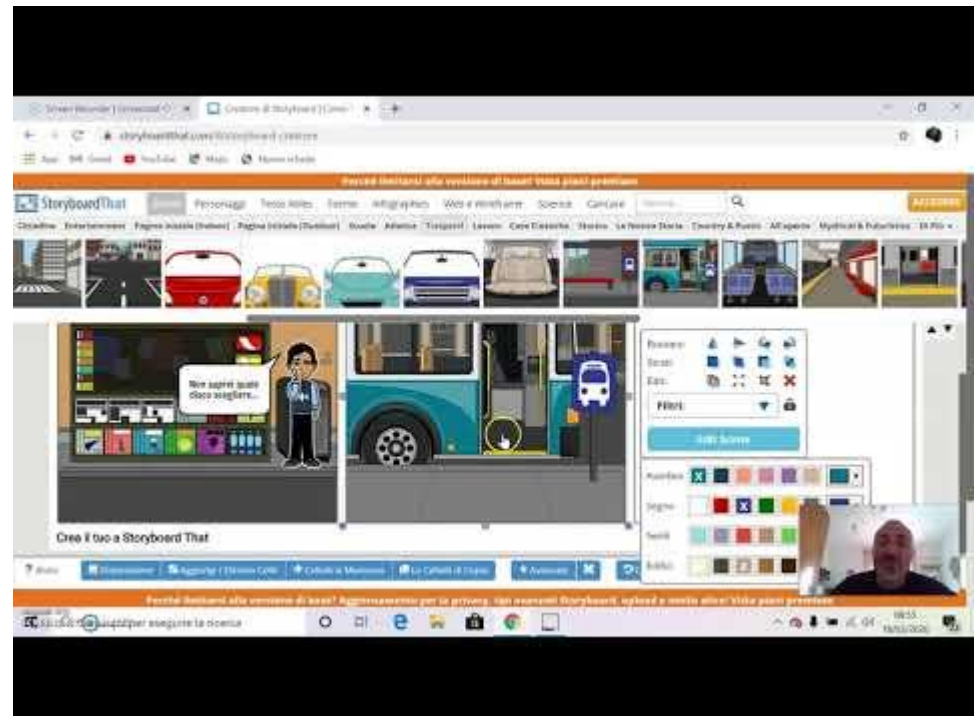

<https://www.storyboardthat.com/it>

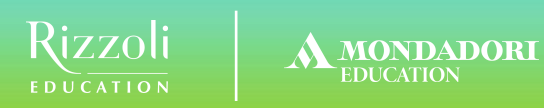

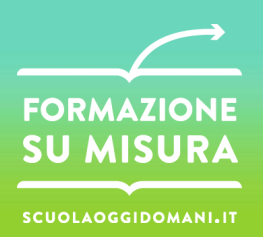

# **Storytelling con Powtoon**

#### <https://www.powtoon.com/>

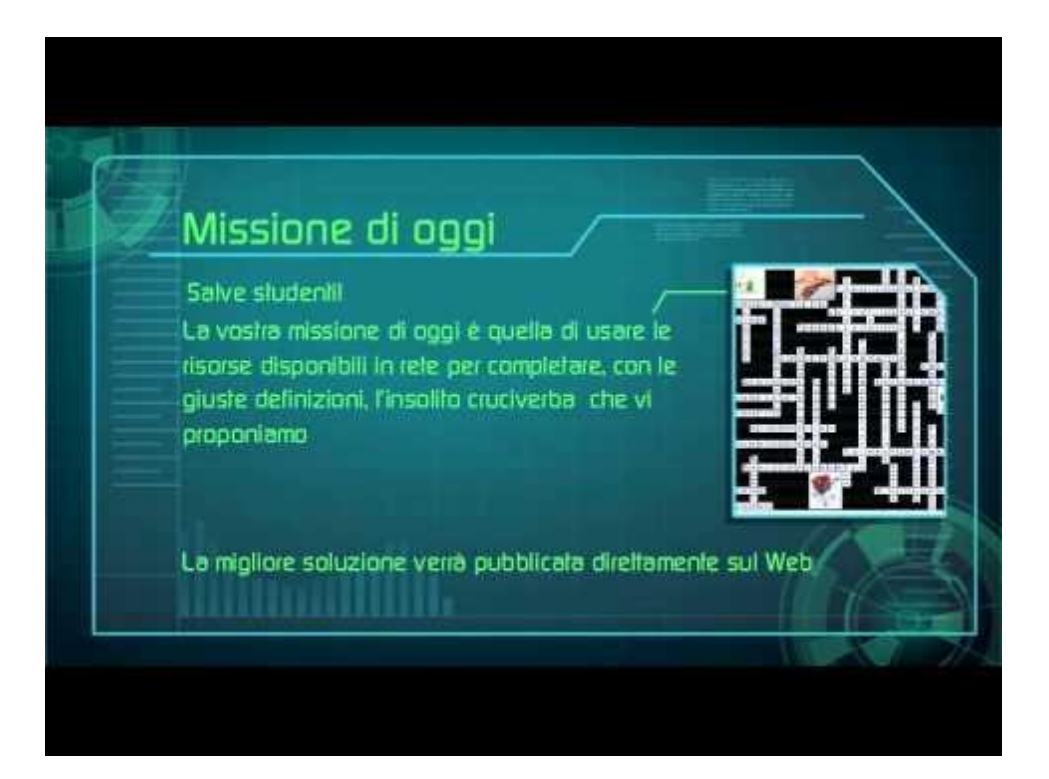

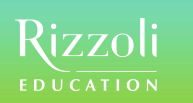

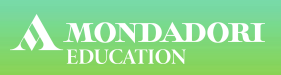

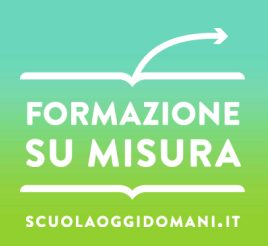

#### **Registrazione**

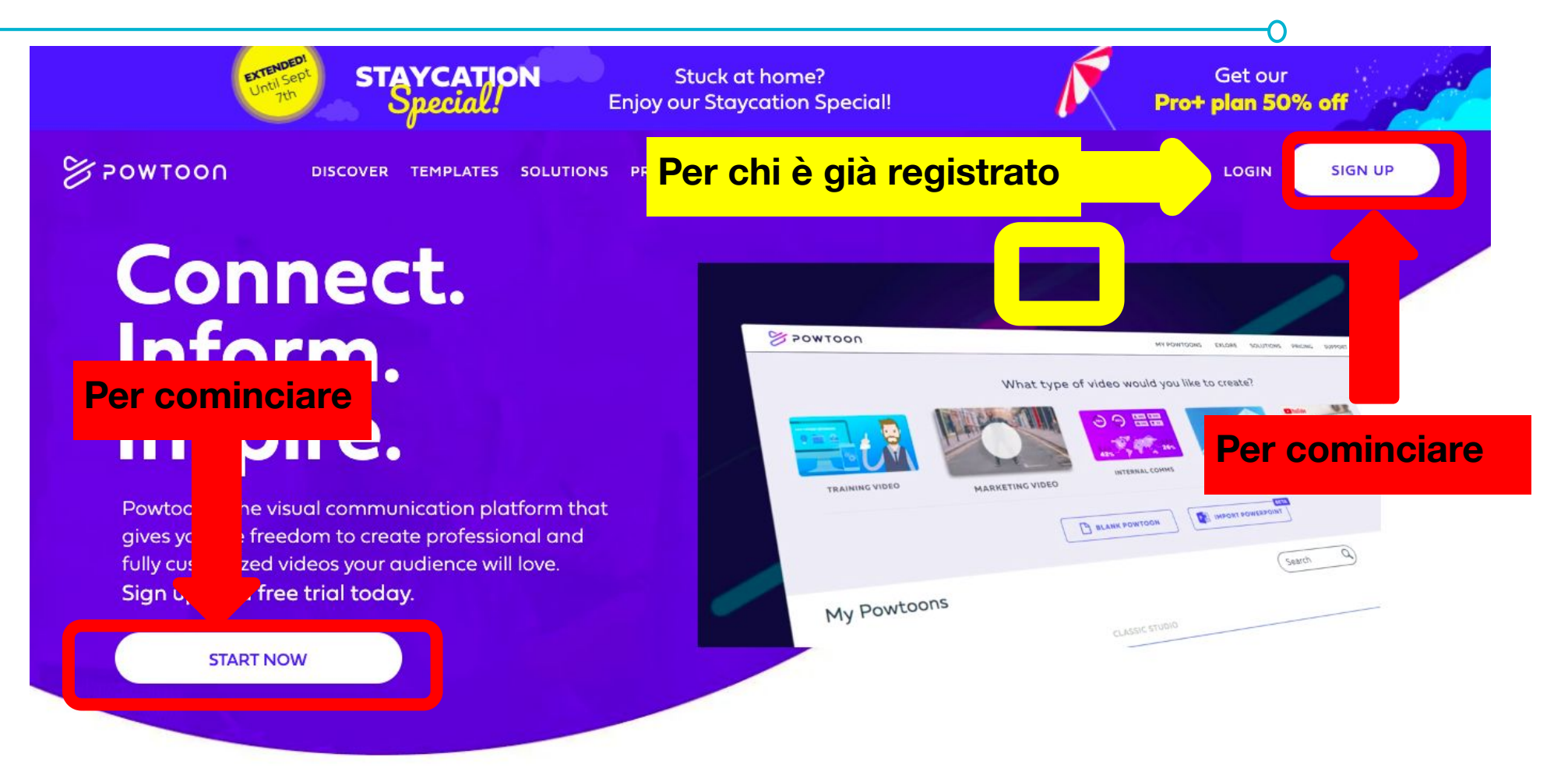

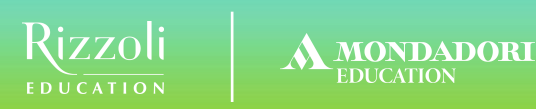

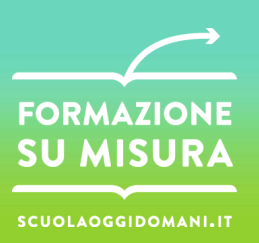

#### **Workspace: spazio di lavoro**

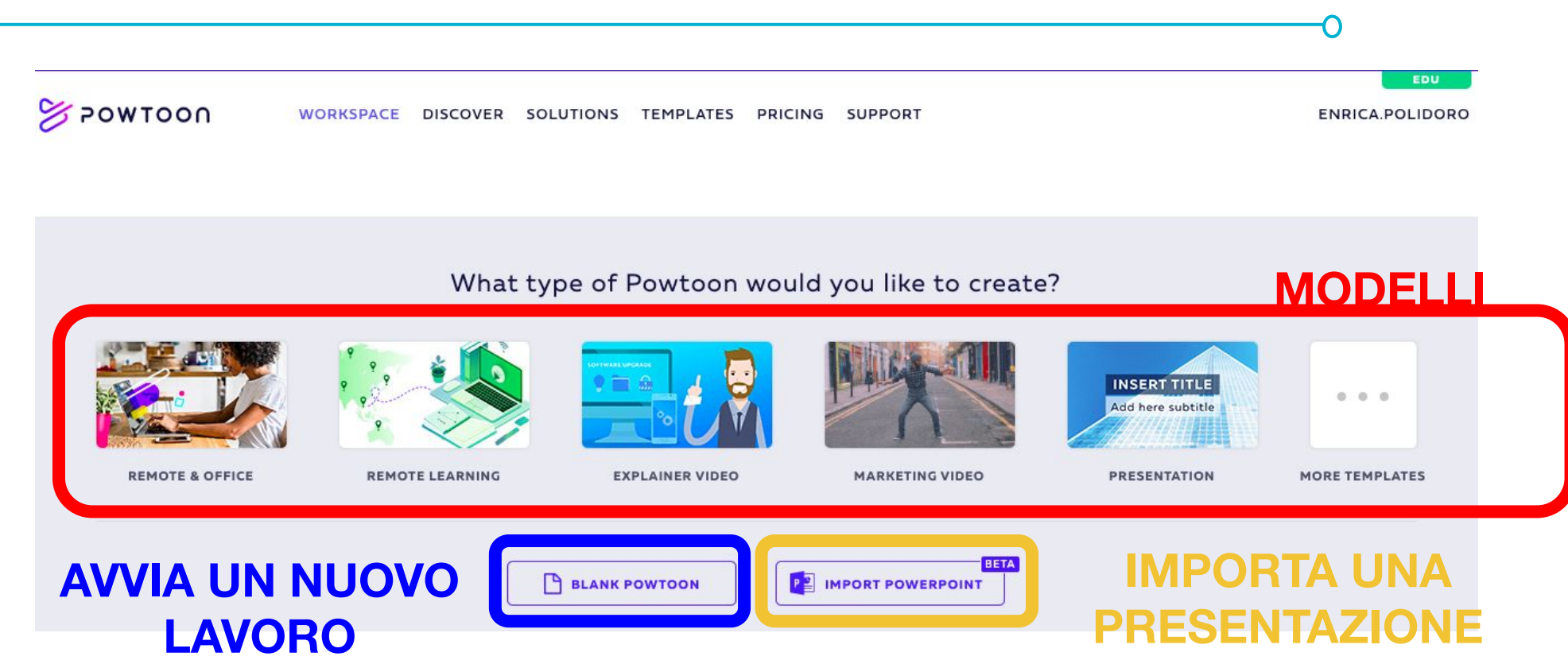

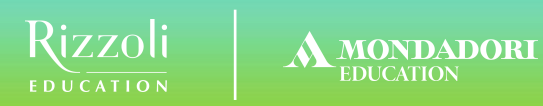

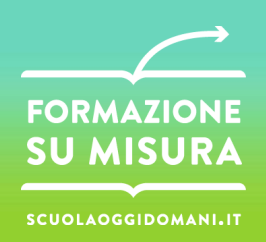

#### **Scelta della "tipologia"**

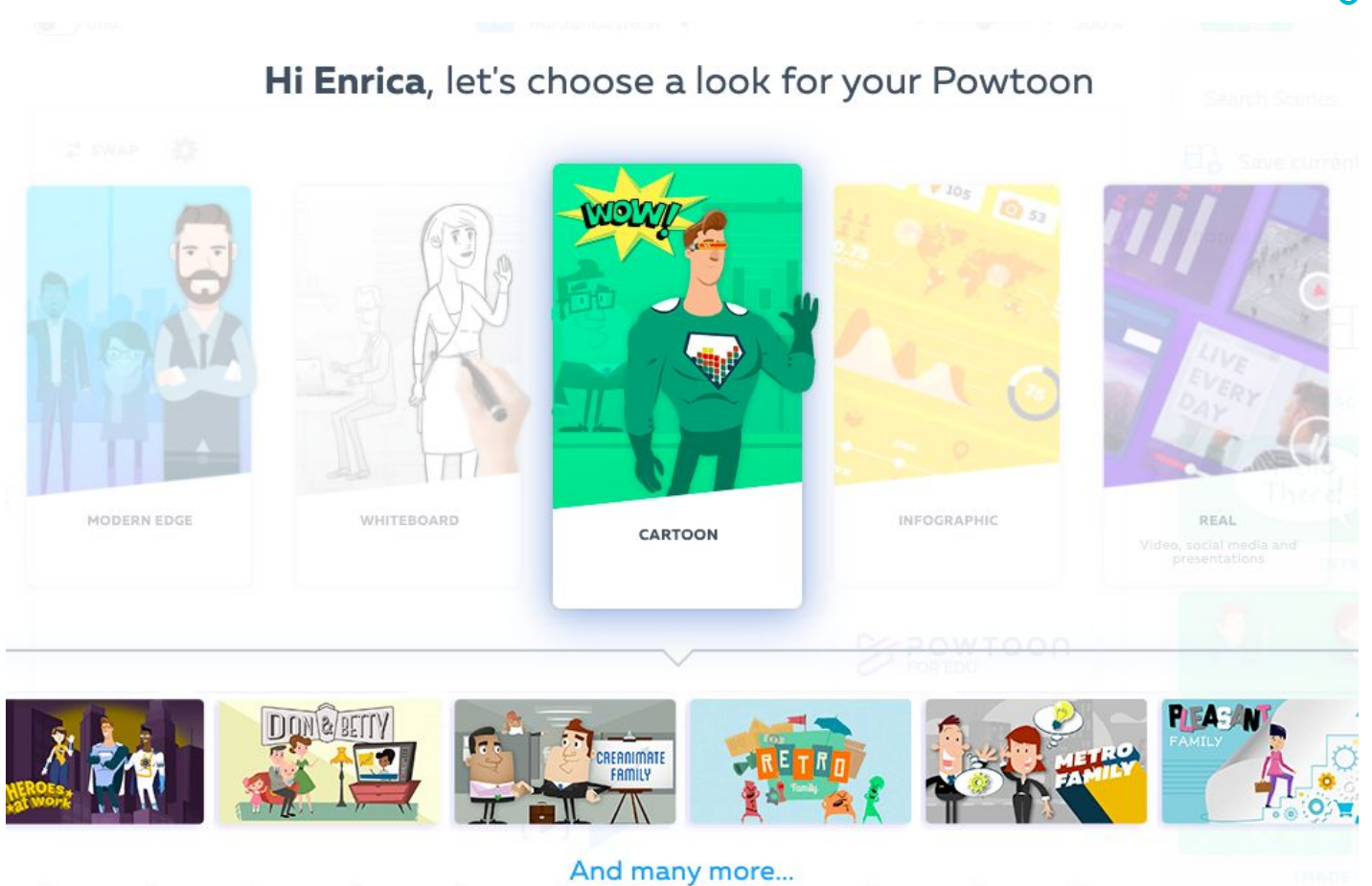

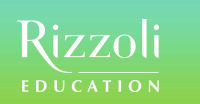

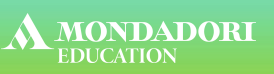

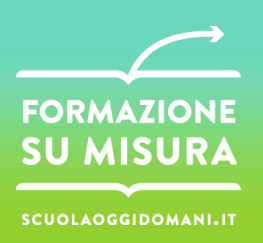

#### **Inserimento elementi**

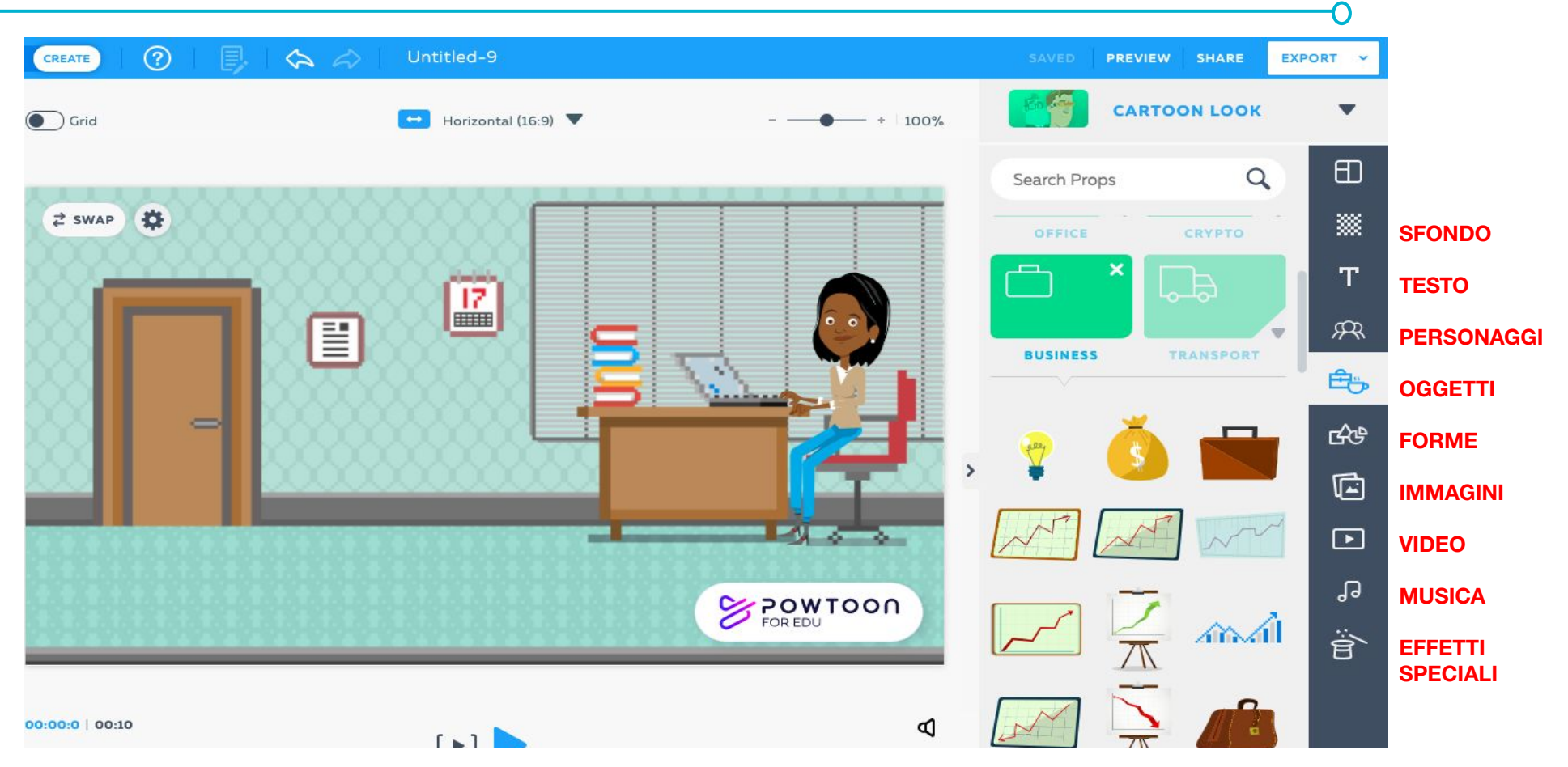

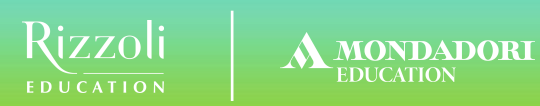

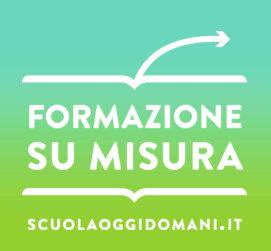

∩

#### **Gestione storyboard**

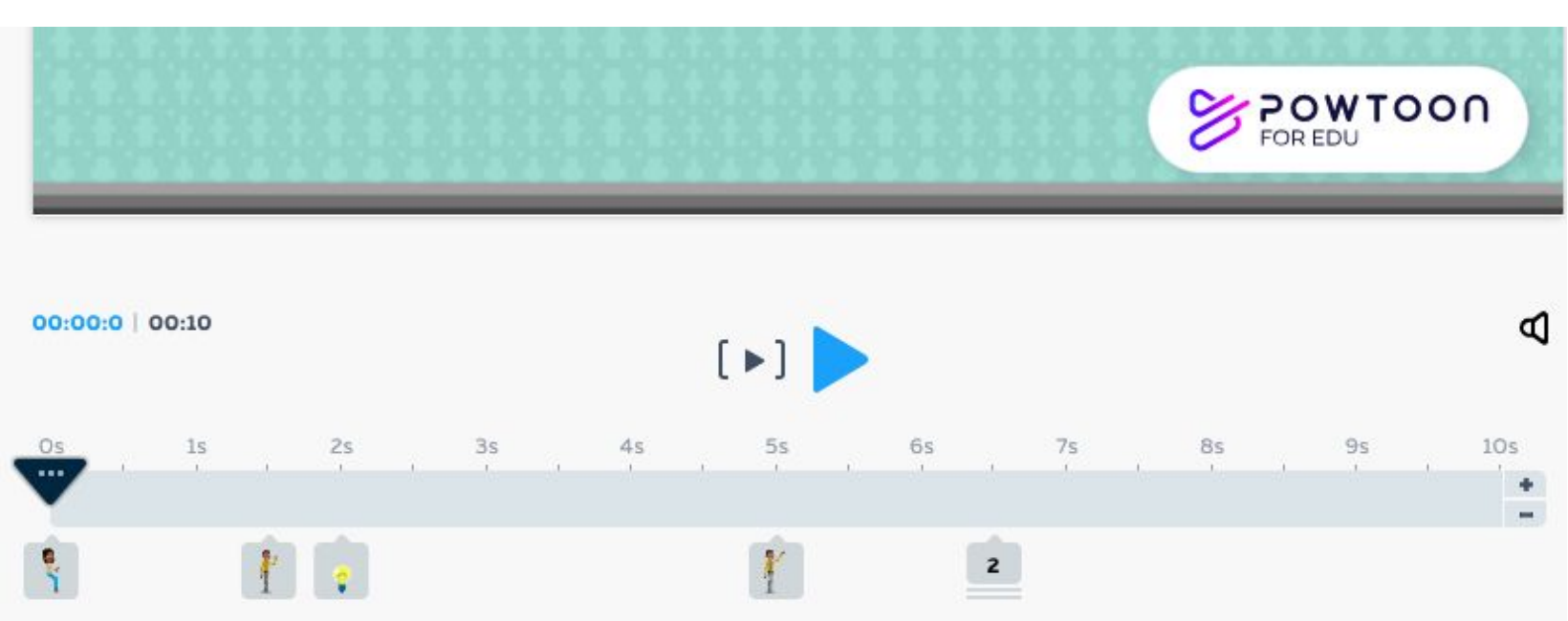

**Seleziona gli elementi e definisci ingresso ed uscita usando la timeline**

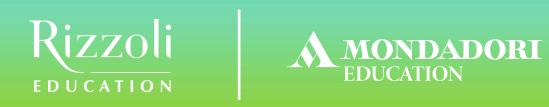

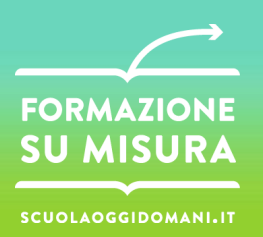

#### **Salvataggio e condivisione**

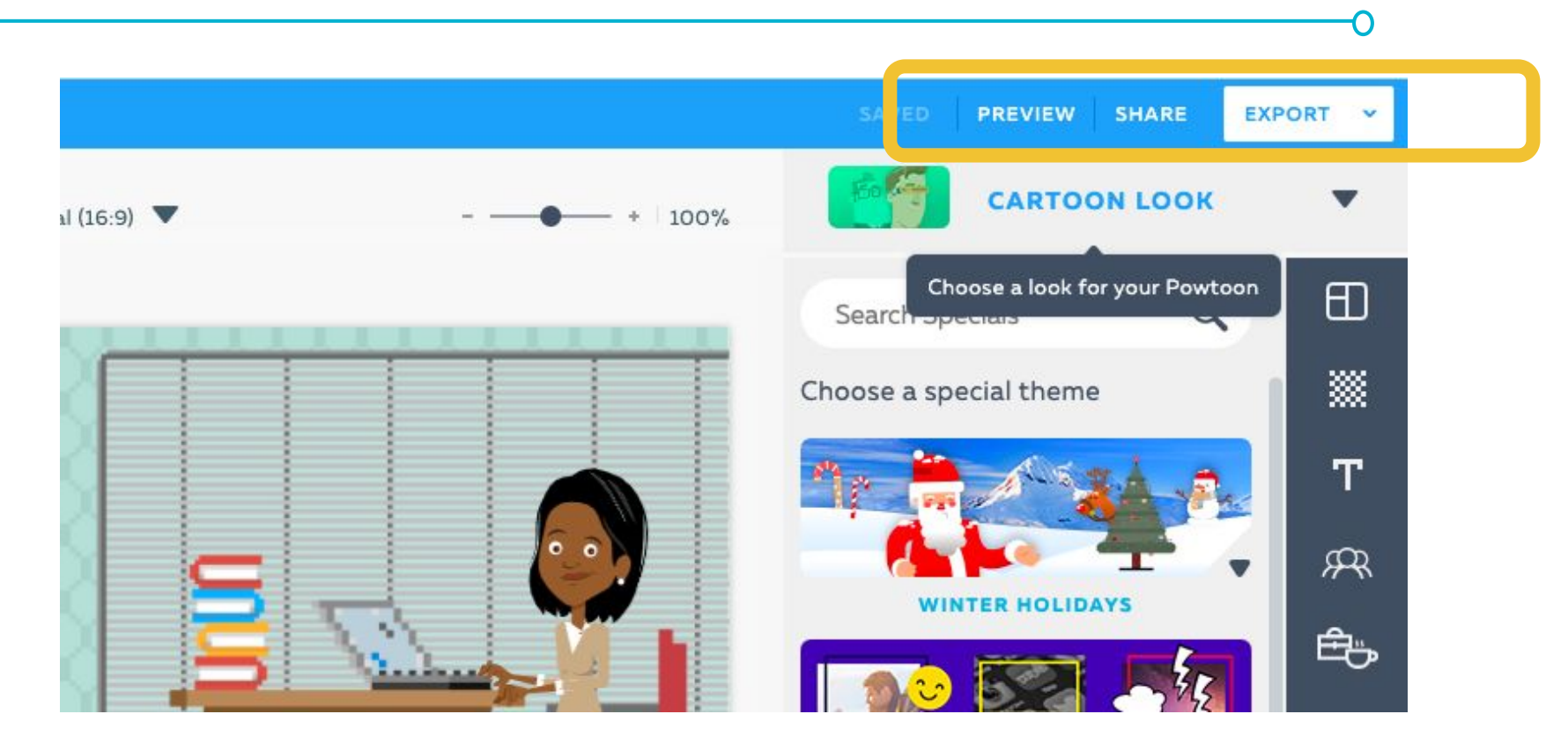

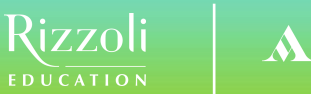

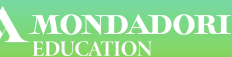

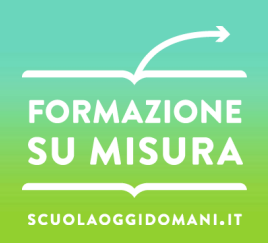

# **Storytelling non lineare**

- o "Si tratta di una forma narrativa non lineare, ossia un qualsiasi corpus di contenuti strutturatoin maniera tale che le possibili strade da percorrere siano multiple e variabili".
- o La costruzione di un ebook con una storia "a bivi" richiede, da parte dell'autore, capacità di fantasia, immaginazione e creatività, oltre che di una certa destrezza nella costruzione di ipermedia.

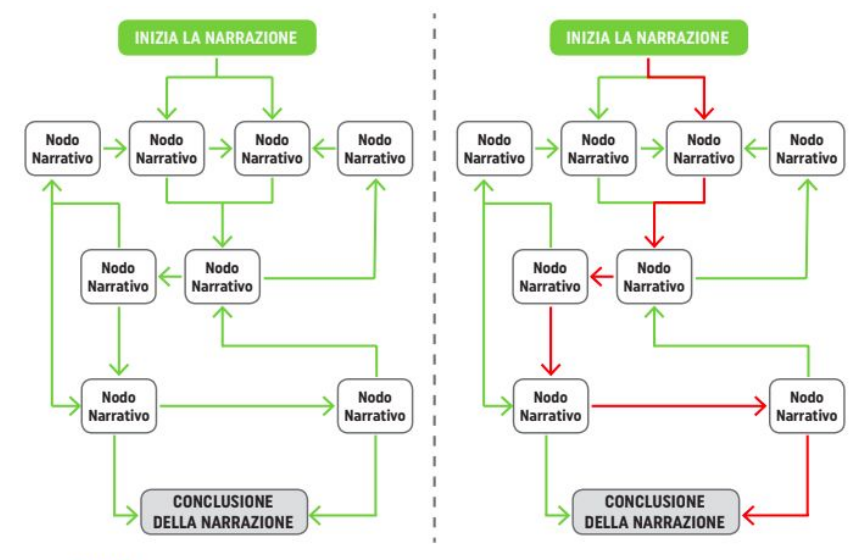

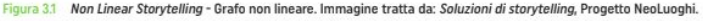

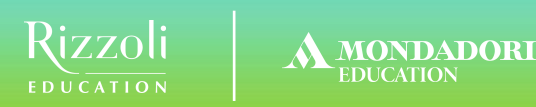

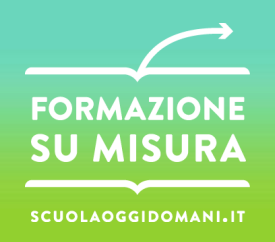

# **Storytelling collaborativo**

- o "La caratteristica fondamentale del collaborative storytelling è la condivisione del ruolo dell'autore tra molti individui ciascuno dei quali, a turno, partecipa alla creazione di una porzione della storia o di un suo segmento, ma nessuno di essi può assumerne la paternità. Una storia viene creata in modo simultaneo e, spesso in diverse varianti, da diverse persone che interagiscono e aggiungono elementi particolari o ulteriori punti di vista alla narrazione".
- o La narrazione collaborativa, oltre a stimolare e formare tutte le competenze già previste nelle attività precedenti, richiede:
	- capacità di organizzazione di gruppo,
	- condivisione di uno stile narrativo e comunicativo,
	- rispetto dei tempi pianificati,
	- rispetto delle inclinazioni e delle capacità dei singoli

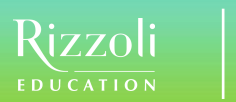

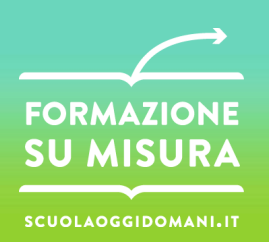

# **Storytelling adattivo**

- L' "adaptive" storytelling è una narrazione interattiva che se da una parte permette di intervenire e di interagire con il processo di costruzione della storia, dall'altra adatta la storia rispetto alle alterazioni provocate dall'intervento del fruitore al fine di mantenere una certa coerenza narrativa.
- o Un esempio di racconto con queste caratteristiche "adattative" è quello realizzato dallo scrittore Carofiglio, per conto di un progetto sponsorizzato da Mercedes.
- o Il racconto inizia raccogliendo in modo automatico i dati del lettore: geolocalizzazione, ora dell'apertura, temperatura e previsioni meteo, eccetera. Quindi prosegue inserendo nel testo riferimenti alle informazioni prese e modificando di conseguenza alcuni elementi della storia.

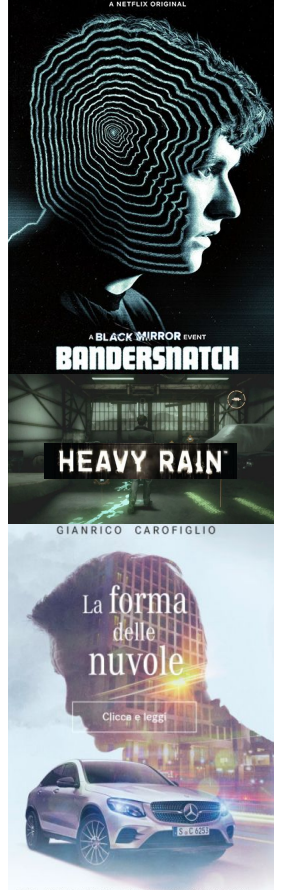

UNA STORIA CHE SI ADATTA ALLA TUA STRAD.

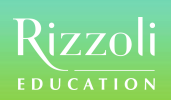

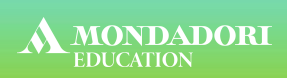

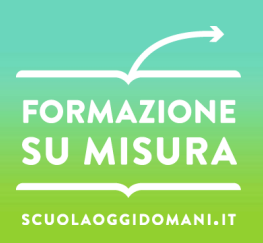

# **www.scuolaoggidomani.it**